ФИО: Смирнов Сергей Николаевич сротво науки и высшего образования Российской Федерации далмность: врио ректора<br><sub>Дата подписания: 07.05.2024 10:5</sub>ФБ БОУ ВО <mark>«Тверской государственный университет»</mark> Документ подписан простой электронной подписью Информация о владельце: Должность: врио ректора Уникальный программный ключ: 69e375c64f7e975d4e8830e7b4fcc2ad1bf35f08

Утверждаю: **КОВОДИТЕЛЬ ООП** riduyeba B.A.  $\overline{2}$  $2024$ r. **ЛЕЖДУНАРОЛНОЙ KOMMYHIKALIM** HHEEDOWTE

## Рабочая программа дисциплины (с аннотацией)

# **ЦИФРОВЫЕ ИНСТРУМЕНТЫ ПРОЕКТНОЙ ДЕЯТЕЛЬНОСТИ**

### Направление подготовки

## 41.03.01 Зарубежное регионоведение

## Направленность (профиль) «Управление проектами в международной деятельности»

## Для студентов III курса очной формы обучения

## Составитель: старший преподаватель, Гризовская Д.В.

### **I. Аннотация**

#### **1. Цель и задачи дисциплины:**

Целью освоения дисциплины являетсяформирование цифровых компетенций, определяющих готовность студентов решать профессиональные задачи с использованием современных информационных и коммуникационных технологий в сфере зарубежной регионалистики.

Задачами освоения дисциплины (или модуля) являются:

1) Изучить основы создания линейных и нелинейных презентаций;

2) Рассмотреть цифровые инструменты территориального планирования;

3) проанализировать программные преимущества сервисов по созданию интеллект-карт;

4) освоить основные приемы и инструменты поиска и обработки информации;

5) Изучить значение баз данных в современных региональных исследованиях;

6) Изучить характерные черты основных сред для организации коммуникации проектной команды;

7) определить релевантные инструменты визуализации результатов проектной деятельности.

### **2. Место дисциплины в структуре ООП**

Дисциплина входит в часть, формируемую участниками образовательных отношений. Учебная дисциплина связана с дисциплинами «Управление проектами и командная работа», «Проектное управление в регионах», «Проектная работа в сфере межкультурных связей», «Международная проектная деятельность» и может найти применение в производственной и преддипломной практиках, а также при подготовке выпускной квалификационной работы.

**3. Объем дисциплины:** 3 зачетные единицы, 108 академических часов, **в том числе:**

**контактная аудиторная работа:** практические занятия 15 часов*;* **самостоятельная работа:** 93 часов, в том числе контроль 0.

#### **4. Планируемые результаты обучения по дисциплине, соотнесенные с планируемыми результатами освоения образовательной программы**

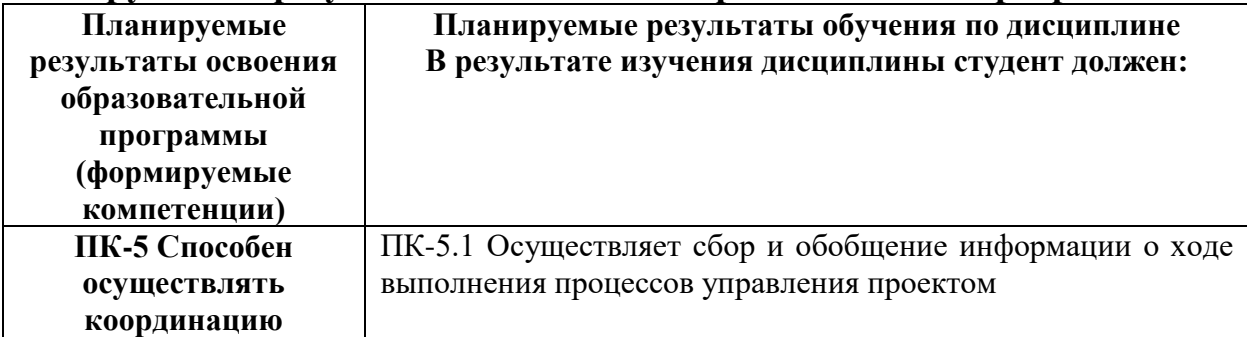

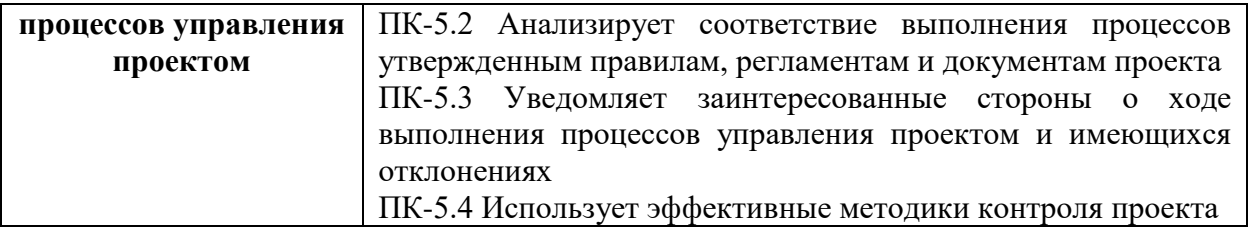

**5***.* **Форма промежуточной аттестации и семестр прохождения:** зачет в 5 семестре

### **6. Язык преподавания:** русский**.**

### **II. Содержание дисциплины, структурированное по темам (разделам) с указанием отведенного на них количества академических часов и видов учебных занятий**

#### **Содержание дисциплины (модуля)**

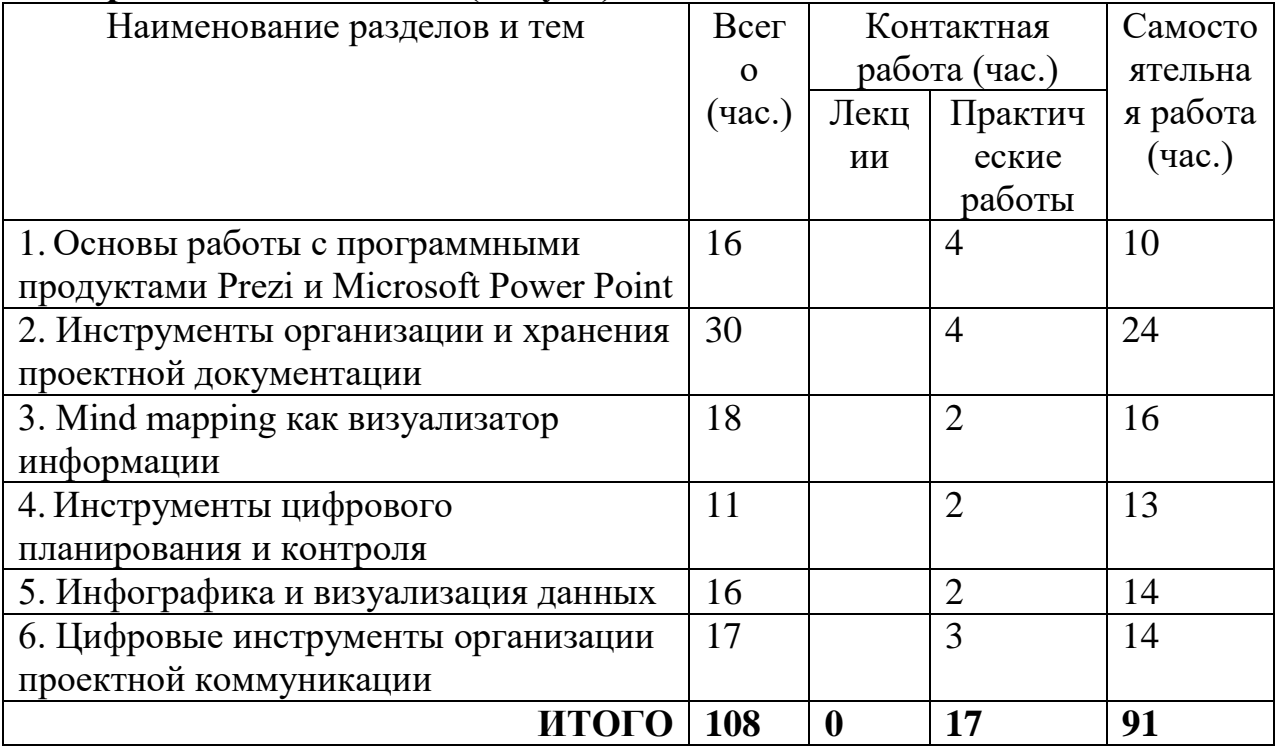

#### **III. Образовательные технологии**

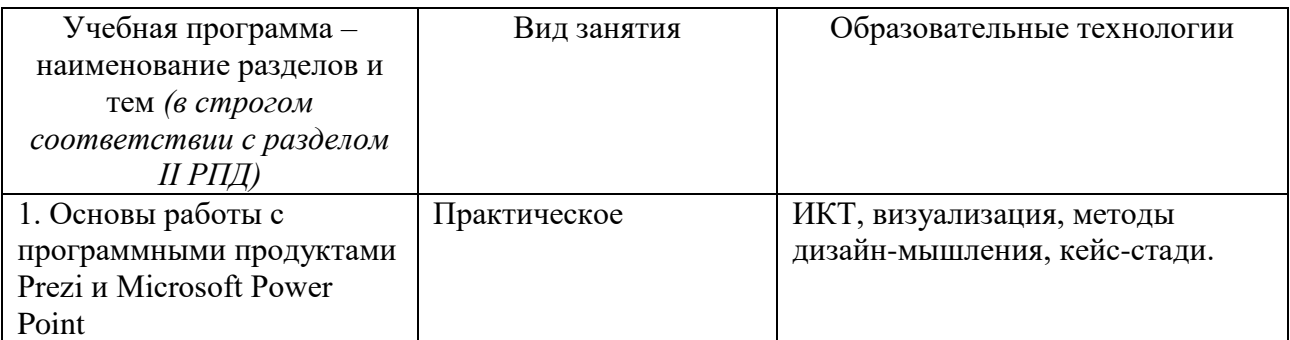

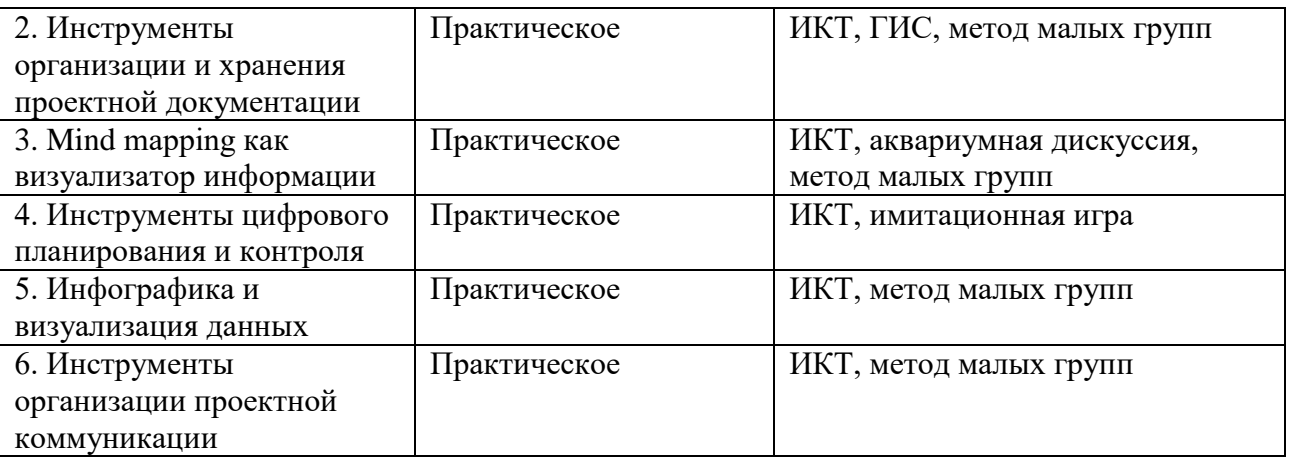

#### **IV. Оценочные материалы для проведения текущей и промежуточной аттестации**

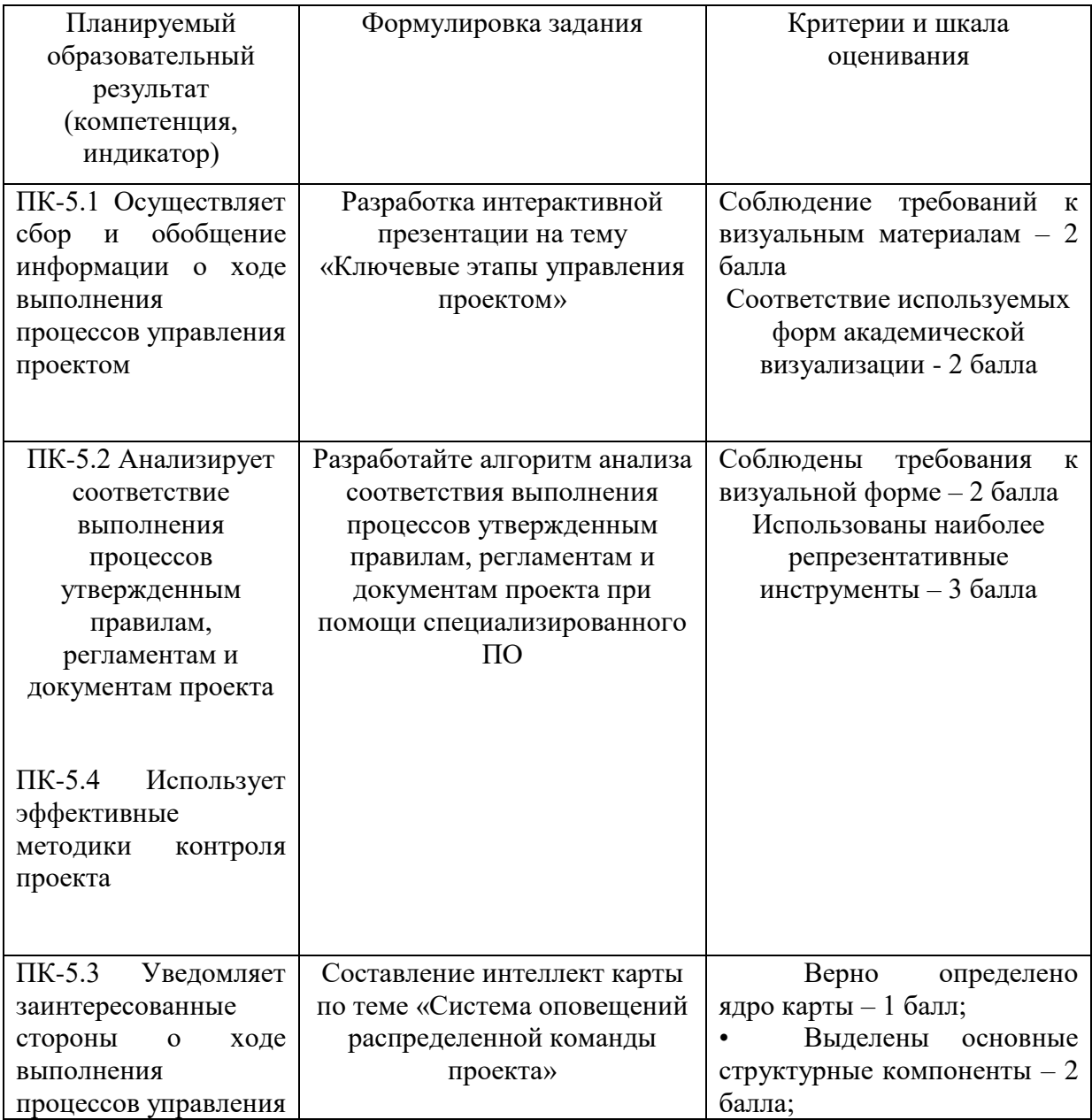

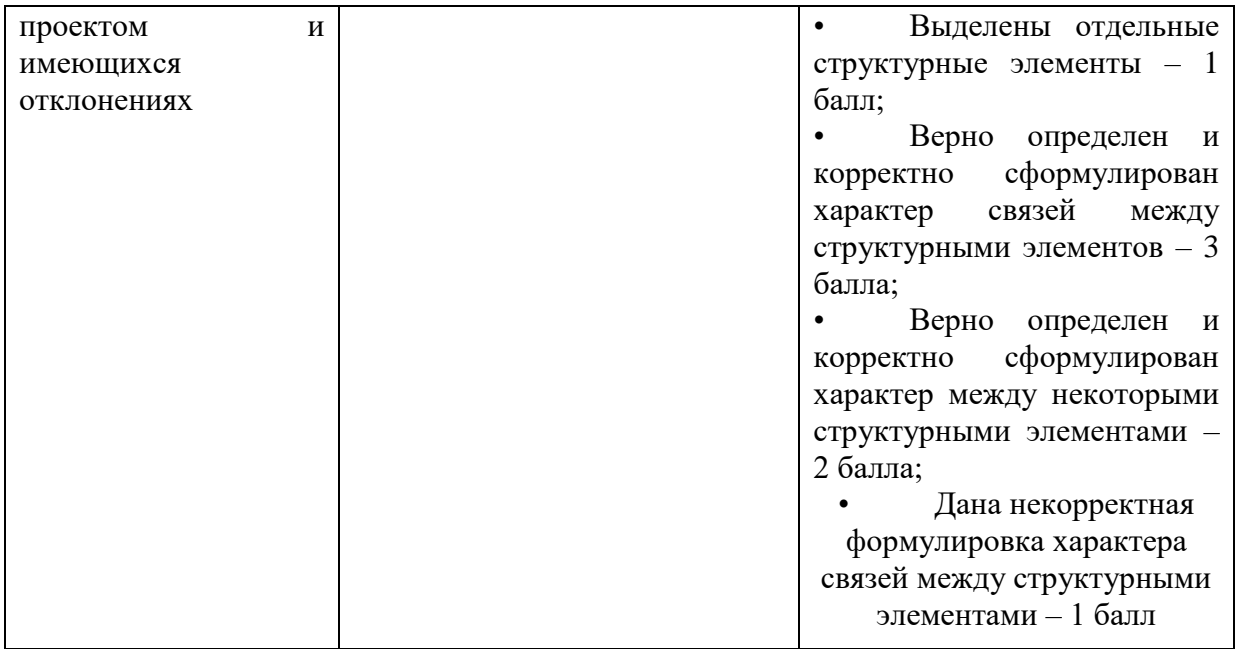

Промежуточная аттестация проводится в форме защиты визуального реферата. Темы рефератов:

1. Интернет как информационно-образовательная среда современного общества.

2. Эволюция информационных технологий.

3. Новые технические средства для обеспечения научноисследовательского процесса.

4. Дистанционные образовательные технологии.

5. Электронные ресурсы в регионоведении.

6. Современные информационные технологии как активные формы обучения в высшем образовании

7. Электронный учебник и его компоненты.

8. Модели дистанционного образования в высшей школе.

9. Обучающие возможности мультимедиа.

10. Достоинства и недостатки электронных учебников.

11. Статистическая обработка данных и подготовка мультимедийной презентации.

12. Негативные и позитивные последствия информатизации

13. Проблема достоверности информации в сети Интернет.

14. Цифровые инструменты реализации проектной деятельности.

### **V. Учебно-методическое и информационное обеспечение дисциплины**

1. Рекомендуемая литература:

а) Основная литература:

- 1) А. Коптерев Мастерство презентации. Как создавать презентации, которые могут изменить мир. М.: Изд-во «Манн, Иванов и Фербер», 2016 г., 336 с.
- 2) Бьюзен Т.,Бьюзен Б. Интеллект-карты. Практическое руководство. Минск: Попурри, 2010. 368 с. 3) Интеллект-карты // Хmind. [Электронный ресурс]. URL: http://www.xmind.net/m/pMcu/ (дата обращения: 30.09.2018).
- 3) Глазунов Д. А. Информационные технологии в регионоведении // АлтГУ. [Электронный ресурс]. Барнаул: АлтГУ, 2018.
- б) Дополнительная литература:
	- 1) Бехтерев С. Основные принципы работы интеллект-карт // «Майндменеджмент: Решение бизнес-задач с помощью интеллект-карт» // Корпоративный менеджмент. [Электронный ресурс]. URL: http://www.cfin.ru/management/controlling/mind\_map.shtml (дата обращения: 03.10.2023).
	- 2) Н. Дуарте Slideology. Искусство создания выдающихся презентаций. М.: Изд-во «Манн, Иванов и Фербер», 2014 г., 288 с.
	- 3) Современные образовательные технологии: справочник // Сайт О.Н. Хохловой. [Электронный ресурс]. URL: http://hohlova.tversu.ru/images/stories/material/slovar\_pedag-texnologii.pdf (дата обращения: 01.12.2023).
	- 4) Канивец, Е.К. Информационные технологии в профессиональной деятельности. Курс лекций: учебное пособие . Оренбург : ОГУ, 2015. 108 с.
	- 5) Мюллер Х. Составление ментальных карт. Метод генерации и структурирование идей. М.: «Омега-Л», 2017. 120 с.
	- 2. Программное обеспечение:

### а) Лицензионное программное обеспечение

- 1) MS Office 365 pro plus Акт приема-передачи № 687 от 31 июля 2018
- 2) Microsoft Windows 10 Enterprise Акт приема-передачи  $\mathcal{N}_2$  687 от 31 июля 2018
- 3) Kaspersky Endpoint Security 10 для Windows Акт на передачу прав №956 от 18 октября 2018 г.
- б) Свободно распространяемое программное обеспечение
	- 1) Adobe Reader XI
	- 2) Any Video Converter 5.9.0
	- 3) Deductor Academic
	- 4) G\*Power 3.1.9.2
	- 5) Google Chrome
	- 6) RStudio
	- 7) WinDjView 2.0.2
- 8) Google Chrome
- 3. Современные профессиональные базы данных и информационные справочные системы
	- 1) ЭБС «ZNANIUM.COM» [www.znanium.com](http://www.znanium.com/) ;
	- 2) ЭБС «ЮРАИТ» [www.biblio-online.ru](http://www.biblio-online.ru/) ;
	- 3) ЭБС «Университетская библиотека онлайн» <https://biblioclub.ru/> ;
	- 4) ЭБС IPRbooks [http://www.iprbookshop.ru](http://www.iprbookshop.ru/) /;
	- 5) ЭБС «Лань» [http://e.lanbook.com;](http://e.lanbook.com/)
	- 6) ЭБС BOOk.ru<https://www.book.ru/>
	- 7) ЭБС ТвГУ<http://megapro.tversu.ru/megapro/Web>
	- 8) Научная электронная библиотека eLIBRARY.RU (подписка на журналы)

[https://elibrary.ru/projects/subscription/rus\\_titles\\_open.asp?](https://elibrary.ru/projects/subscription/rus_titles_open.asp);

9) Репозитарий ТвГУ [http://eprints.tversu.ru](http://eprints.tversu.ru/)

### **VI. Методические материалы для обучающихся по освоению дисциплины**

a. Методические рекомендации по написанию реферата

Реферат представляет собой краткое изложение в письменной форме определенного научного материала: содержания книги, учения, научной проблемы и т.д. Главная задача, стоящая перед студентами при его разработке, – научиться осуществлять подбор литературы по теме, уметь выделять главное в научном тексте, видеть проблемы, которым посвящена работа, а также пути и способы их решения, используемые авторами.

Реферат является одной из форм самостоятельной работы студентов и средством контроля за усвоением учебного материала в объеме, установленном программой.

*Этапы работы:*

1. Выбор темы для разработки визуального реферата из предложенного в разделе IV перечня.

После выбора темы студент знакомится с ее проблемным полем, основными понятиями. Для этого необходимо составить библиографию, используя систематический и электронный каталоги библиотек, также провести поиск информации в сети Интернет и изучить относящиеся к данной теме источники и литературу, а также оценить степень освещенности выбранной темы в Сети.

2. Определение информационной технологии представления материала (Prezi, PowerPoint, инфографика, mindMap и др.)

3. Разработка цифрового контента в соответствии с изучаемыми требованиями

Реферат должен иметь четкую структуру. Монографический реферат обычно включает в себя небольшое введение, в котором обосновывается важность данного вопроса; основную часть, раскрывающую содержание книги; заключение, в котором студент кратко представляет выводы автора работы, если они есть, или сам их формулирует.

Обзорный реферат в целом имеет аналогичную структуру; различие состоит в том, что перед введением дается обязательно план реферата, а в конце его приводится список реферируемой литературы. Работа над таким рефератом гораздо сложнее, поскольку он представляет собой обзор основной литературы одного или нескольких авторов по отдельной научной проблеме или теории. В этом случае требуется не просто выделить основное содержание изученных источников, но и сделать некоторые обобщения и сопоставления. Источники могут рассматриваться каждый отдельно в определенной последовательности или аналитически, т.е. по различным аспектам проблемы, нашедшим отражение в разных источниках.

#### *Критерии оценки:*

1. оптимальный выбор формы представления материала

2. Соблюдение требований оформления материала в соответствии с выбранной формой

3. Качество концептуального контента

4. Качество визуального материала

5. Устная презентация результата работы (объяснение актуальности вопроса, выбор формы представления материала, стиль изложения и т.д.)

#### **VII. Материально-техническое обеспечение**

Персональные компьютеры – компьютерный класс. Доступ к Сети Интернет Звуковые колонки.

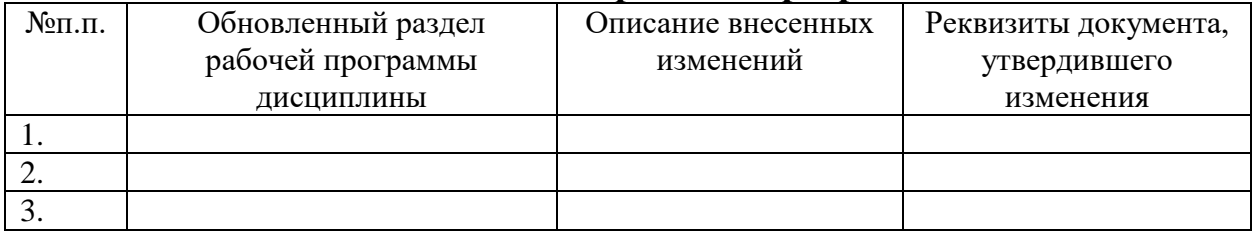

#### **VIII. Сведения об обновлении рабочей программы дисциплины**